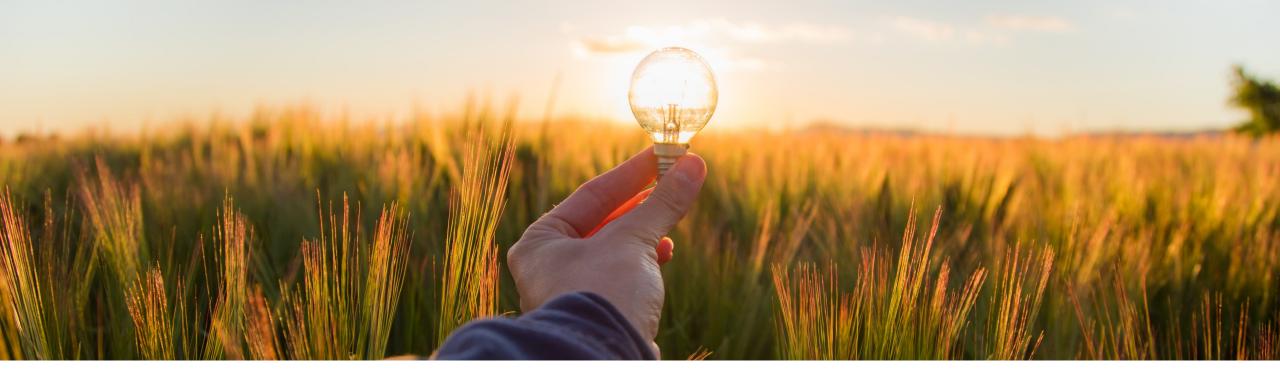

# **Feature at a Glance**

Support for Punching in to Guided Buying from Work Orders in the 4R2 Integration Scenario (ACSS-544)

Target GA: November 2022

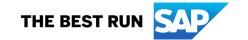

# Support for punching in to guided buying from work orders in the 4R2 integration scenario

### **Customer challenge**

- Maintenance planners need a simple and user-friendly means to add materials and services to their work orders.
- They also need the ability to source an accurate quote for services or materials when a request is complex or details are unknown but quotes should be based on the pricing in the contract. Examples include hourly rates of an expert service technician or the need to detail the project scope before a precise quote can be offered.

### **Description**

Work orders are used to procure maintenance and repair services for plants and machinery. This feature enables maintenance planners to punch in to guided buying from a work order in the Plant Maintenance module in SAP S/4HANA to add items required for their order.

### **Customer benefit**

This feature provides maintenance planners with an enhanced user experience by:

- Utilizing the guided buying catalog search for selecting items to add to the shopping cart
- Enabling them to create a request for estimate and return the resulting quote to their work order

### User

Buyer

#### **Enablement model**

Customer configured

### **Applicable solutions:**

- SAP S/4HANA
- SAP Ariba Buying
- Automation of Source-to-Pay with Ariba Network (42K)
- Service Procurement with Ariba Network and SAP Fieldglass (4R2)

© 2022 SAP SE or an SAP affiliate company. All rights reserved. | Public

# Maintenance planner tasks

SAP S/4HANA

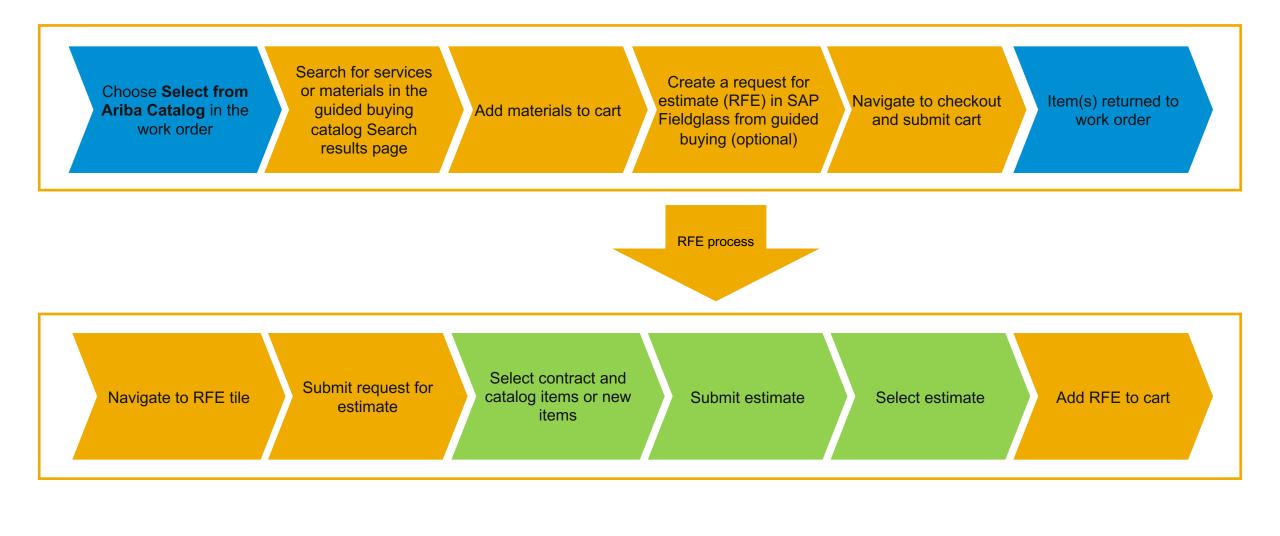

© 2022 SAP SE or an SAP affiliate company. All rights reserved. | Public

SAP Fieldglass

SAP Ariba Guided Buying

# **Feature details**

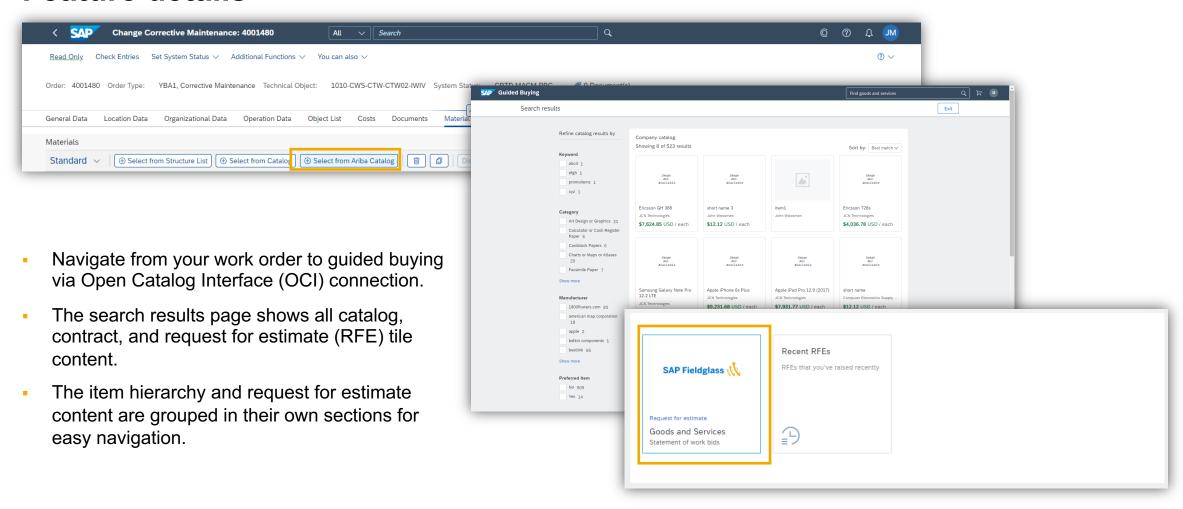

© 2022 SAP SE or an SAP affiliate company. All rights reserved. | Public

# **Prerequisites and restrictions**

### **Prerequisites**

- Ensure that the following integration scenarios have been implemented:
  - ✓ Automation of Source-to-Pay with Ariba Network (42K)
  - Service Procurement with Ariba Network and SAP Fieldglass (4R2)

### Restrictions

- The improved navigation for search results in guided buying (GB-5215) is not yet supported in the 4R2 scenario.
- You can't create non-catalog items (besides request for estimate) within guided buying in the 4R2 scenario.
- The OCI connection for Ariba Procurement Content (APC) and the OCI connection to guided buying can't be used concurrently.

#### Administrator tasks

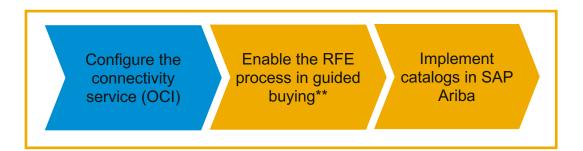

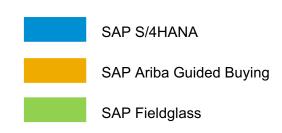

#### Follow us

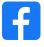

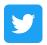

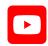

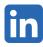

#### www.sap.com/contactsap

© 2022 SAP SE or an SAP affiliate company. All rights reserved.

No part of this publication may be reproduced or transmitted in any form or for any purpose without the express permission of SAP SE or an SAP affiliate company. The information contained herein may be changed without prior notice. Some software products marketed by SAP SE and its distributors contain proprietary software components of other software vendors. National product specifications may vary. These materials are provided by SAP SE or an SAP affiliate company for informational purposes only, without representation or warranty of any kind, and SAP or its affiliated companies shall not be liable for errors or omissions with respect to the materials. The only warranties for SAP or SAP affiliate company products and services are those that are set forth in the express warranty statements accompanying such products and services, if any. Nothing herein should be construed as constituting an additional warranty. In particular, SAP SE or its affiliated companies have no obligation to pursue any course of business outlined in this document or any related presentation, or to develop or release any functionality mentioned therein. This document, or any related presentation, and SAP SE's or its affiliated companies' strategy and possible future developments, products, and/or platforms, directions, and functionality are all subject to change and may be changed by SAP SE or its affiliated companies at any time for any reason without notice. The information in this document is not a commitment, promise, or legal obligation to deliver any material, code, or functionality. All forward-looking statements are subject to various risks and uncertainties that could cause actual results to differ materially from expectations. Readers are cautioned not to place undue reliance on these forward-looking statements, and they should not be relied upon in making purchasing decisions. SAP and other SAP products and services mentioned herein as well as their respective logos are trademarks or registered trademarks of SAP SE (or an SAP affiliate company) in Germany and other countries. All other product and service names mentioned are the trademarks of their respective companies. See www.sap.com/trademark for additional trademark information and notices.

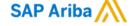

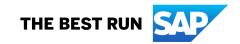